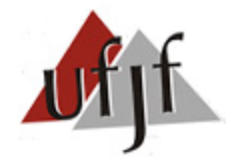

# **Econometria Espacial:**

Capítulo 6 – Estimando a Dependência Espacial

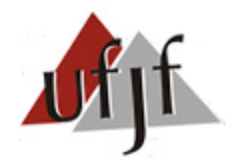

## **Estrutura da Apresentação:**

- 1. Introdução
- 2. Os problemas do EMQO em modelos espaciais
- 3. Estimando o Modelo SAR (MV ou VI)
- 4. Estimando o Modelo SEM (MV ou MGM)
- 5. Estimando o Modelo SMA (MV ou MGM)
- 6. Estimando o Modelo SAC (MV ou MQ2EE)
- 7. Estimando o Modelo SDM (MV ou VI)
- 8. Estimando outros Modelos Espaciais
- 9. Medidas de Qualidade do Ajuste

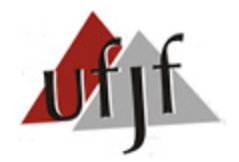

# **1. Introdução**

- No capítulo anterior vimos que ignorar a dependência espacial pode gerar sérios problema às estimações (ineficiência, viés e inconsistência).
- Assumindo que selecionamos o modelo espacial correto (SAR, SEM, etc) veremos quais estimadores devem ser utilizados em cada caso.

**Nota 1**: A seleção do modelo adequado envolve: a) a análise do *I de Moran* e dos multiplicadores de *Lagrange*, para ver se  $\rho \neq 0$  e/ou  $\lambda \neq 0$ ; b) testes de significância sobre WX, para ver se  $\tau \neq 0$ . Nota 2: Geralmente, os modelos são estimados com diferentes matrizes espaciais (W), usando os critérios AIC ou SC para definir o mais adequado.

 Como será visto, o EMQO não é uma boa opção para as estimações espaciais que contenham  $\rho \neq 0$ ,  $\lambda \neq 0$  ou  $\gamma \neq 0$ . Nestes casos, deve-se optar pelo:

a) Estimador de Máxima Verossimilhança (MV): útil apenas quando há normalidade dos resíduos (característica incomum em pequenas amostras).

b) Método Generalizado dos Momentos (MGM): mais leve computacionalmente que o MV, é útil quando não há normalidade dos resíduos.

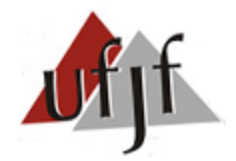

#### **2. Os problemas de estimar por MQO**

Dentre os problemas associados ao MQO, pode-se destacar:

**a)** O EMQO tende a gerar estimativas enviesadas do  $\rho$ .

Considere o modelo SAR puro: 
$$
y = \rho Wy + \varepsilon
$$
 (1)

Como o EMQO para o β da função 
$$
y = X\beta + \varepsilon
$$
será:  $\hat{\beta} = (X'X)^{-1}X'y$  (2)

A estimativa de 
$$
\rho
$$
, via EMQO, da Eq. 1 é:  $\hat{\rho} = [(Wy)'(Wy)]^{-1}(Wy)'y$  (3)

Substituindo (1) em (3): 
$$
\hat{\rho} = \{ [(Wy)'(Wy)]^{-1} (Wy)'\} \rho Wy + \varepsilon
$$
 (4)

Aplicando distributiva:  
\n
$$
\hat{\rho} = [(Wy)'(Wy)]^{-1}[(Wy)'Wy]\rho + [(Wy)'(Wy)]^{-1}[(Wy)'ε]
$$
\n(5)

$$
Logo: \hat{\rho} = \rho + [(Wy)'(Wy)]^{-1}[(Wy)' \varepsilon]
$$
\n(6)

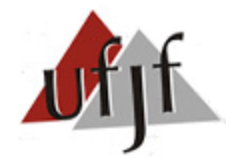

#### **2. Os problemas de estimar por MQO**

Relembrando as 2 propriedades dos operadores de esperança abaixo:

 $E(bX|X) = bE(X|X) = bX$  (7) **Nota**: Com o valor de X é possível saber o valor de  $bX$  [Ex:  $E(2X|X = 3) = 6$ ].

Além disso, se  $Y = f(X)$  é possível mostrar que (*lei das expectativas iteradas*):

 $E[E(Y|X)] = E(Y)$  (8) **Nota**: Se  $Y = bX$ , tem-se que:  $E[E(Y|X)] = E[E(bX|X)] = E(bX) = E(Y)$ .

É possível mostrar que a esperança, condicional em  $Wy$ , da expressão (6) é:

$$
E(\hat{\rho}|Wy) = E(\rho|Wy) + E\{[(Wy)'(Wy)]^{-1}[(Wy)'$\varepsilon]|Wy\}
$$
\n(9)

Aplicando a propriedade (7) em (9):

$$
\hat{\rho} = \rho + [(Wy)'(Wy)]^{-1} Wy'E(\varepsilon|Wy)
$$
\n(10)

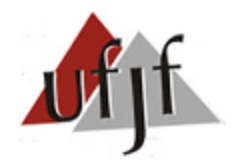

#### **2. Os problemas de estimar por MQO**

Com base em (10) nota-se que  $\hat{\rho} = \rho$  (sem viés) apenas se  $E(\varepsilon|Wy) = 0$ .

**Nota**:  $E(\varepsilon|Wy) = 0$  implica não haver nenhuma associação linear ou não linear entre  $\varepsilon$  e  $Wy$  (hipótese mais forte que a correlação – apenas linear).

- Como a forma reduzida da Eq. (1) é:  $y = (I - \rho W)^{-1}$  $\varepsilon$  (11)
- O  $E(\varepsilon|Wy) \neq 0$ . Logo, o EMQO produzirá estimativas enviesadas de  $\rho$ .

**Nota**: também haveria viés nos  $\hat{\beta}$ s em um modelo SAR misto (com  $X\beta$ ). Neste caso, se  $E(\varepsilon|Wy) \neq 0$ , haverá viés no  $\hat{\rho}$  e, portanto, em todos os parâmetros, pois:  $\frac{\partial y}{\partial x}$  $\frac{\partial y}{\partial x_k} = (I - \rho W)^{-1} \beta_k.$ 

#### **b)** O EMQO tende a gerar estimativas inconsistentes para  $\rho$ .

As propriedades assimptóticas do EMQO garantem que a distribuição dos  $\hat{\beta}$  e das estatísticas t e F convergem para uma distribuição normal quando a amostra tende ao infinito (*lei dos grandes números*).

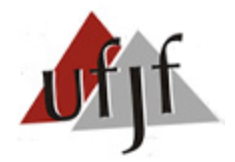

#### **2. Os problemas de estimar por MQO**

- Para que o EMQO a-espacial não seja enviesado, é preciso que  $E(\varepsilon_i|X)=0$ (Hip. 3 de Gauss-Markov – ver Slide 12 do Cap. 1).
- Contudo, quando a amostra de um EMQO tende ao infinito, basta que a  $cov(\varepsilon_i, X) = 0$  ou a  $corr(\varepsilon_i, X) = 0$  para que não exista viés (consistente).
- Formalmente, valendo-se das propriedades assintóticas do EMQO, podemos usar os *limites da probabilidade* para achar o  $\hat{\beta}$  a-espacial, quando  $n \to \infty$  :

$$
plim(\hat{\beta}) = plim[(X'X)^{-1}X'y] = plim[(X'X)^{-1}X'(X\beta + \varepsilon)]
$$
\n(12)

$$
Logo: plim(\hat{\beta}) = \beta + plim[(X'X)^{-1}X'\varepsilon)] = \beta + cov(X, \varepsilon)/var(X, X)
$$
 (13)

Caso a  $cov(X, \varepsilon) = 0$ ,  $plim(\hat{\beta}) = \beta$  (consistente quando  $n \to \infty$ ).

**Nota**: A hip. de  $E(\varepsilon_i|X) = 0$  é mais forte, pois qualquer associação (linear ou não) causaria viés. Na  $cov(\varepsilon_i, X) = 0$ , só associações lineares causariam viés.

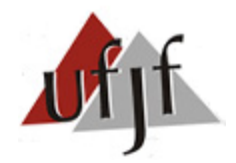

## **2. Os problemas de estimar por MQO**

Voltando ao modelo SAR, como Wy é endógeno e afeta  $\varepsilon$  via multiplicador espacial (ver Eq. 11) a  $cov(\varepsilon_i, Wy) \neq 0$ . Tornando o EMQO inconsistente.

Nota: O parâmetro de uma variável específica k, isto é  $\hat{\beta}_k$ , pode até ser consistente se cov $(\varepsilon_i,X_k)=0.$ Todavia, o cálculo do seu efeito total ficaria comprometido, pois:  $\frac{\partial y}{\partial x}$  $\frac{\partial y}{\partial x_k} = (I_n - \rho W)^{-1} I_n \beta_k.$ 

## **c)** O EMQO será ineficiente na presença de ACS associada aos resíduos.

 $\blacksquare$  O EMQO será não enviesado porém ineficiente nos Modelos SEM ( $W\xi$ ) ou SMA ( $W\epsilon$ ). Nestes modelos, a matriz Var-Cov do erro ( $\xi$ ) é:

SEM (ver Eq. 32 dos Slides – Cap. 5)  $E(\xi'\xi) = \sigma^2[(I_n - \lambda W)'(I_n - \lambda W)]^{-1}$ (14a)

SMA (ver Eq. 48 dos Slides – Cap. 5):  $E(\xi'\xi) = \sigma^2[(I_n - \gamma W)'(I_n - \gamma W)] = \sigma^2[I_n + \gamma(W + W') + \gamma^2 W'W]$  (14b)

 Em ambos os casos, há dependência espacial e heterocedasticidade associada aos resíduos. Portanto o EMQO seria ineficiente.

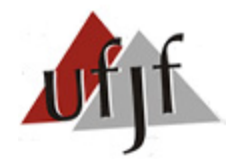

# **3. Estimando o Modelo SAR (** $Wy$ **)**

 No SAR, os resíduos obtidos via EMQO apresentariam matriz Var-Cov plena [efeito global:  $(I_n - \rho W)^{-1} \varepsilon$ ]. Neste caso, recomenda-se a Estimação via Máxima Verossimilhança (MV) ou Variáveis Instrumentais (VI).

## **3.1 O Estimador de Máxima Verossimilhança (MV)**

- O EMV permite estimar modelos com respostas lineares e não lineares (Ex.: Logit e Probit). Além disso, a heterocedasticidade é incluída automaticamente no EMV, possibilitando ganhos de eficiência.
- De modo geral, o EMV é o mais assintoticamente eficiente quando o modelo populacional é corretamente especificado (ver Eq. 27). Para tanto, é preciso definir uma distribuição particular para as variáveis aleatórias (Ex.: Normal, Poisson, etc).

**Nota**: o EMV não é robusto à falhas nas hipóteses de distribuição das variáveis.

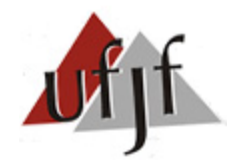

# **3. Estimando o Modelo SAR (** $Wy$ )

- **•** Diferentemente do MQO, onde o  $\hat{\beta}$  minimiza a soma dos quadrados dos resíduos de uma regressão (Figura 1), o EMV maximiza a probabilidade de uma observação ocorrer (Ex.: qual altura tem maior probabilidade de ocorrer na Fig. 2?).
- Ex. (Modelo incondicional): busca-se estimar a altura média ( $\beta$ ) de pessoas com base numa amostra (Y), assumindo que  $Y \sim normal$  (neste caso,  $\beta$  e  $\sigma^2$  tornam-se parâmetros do modelo). Assim,  ${\sf o}$  EMV estimará  ${\sf o}$  valor de  $\beta$  (ou da  $\sigma^2$ ) que maximiza a probabilidade de uma altura específica ocorrer.

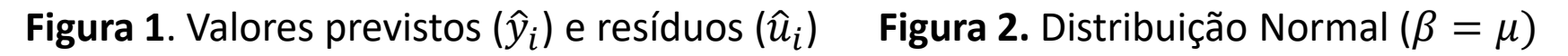

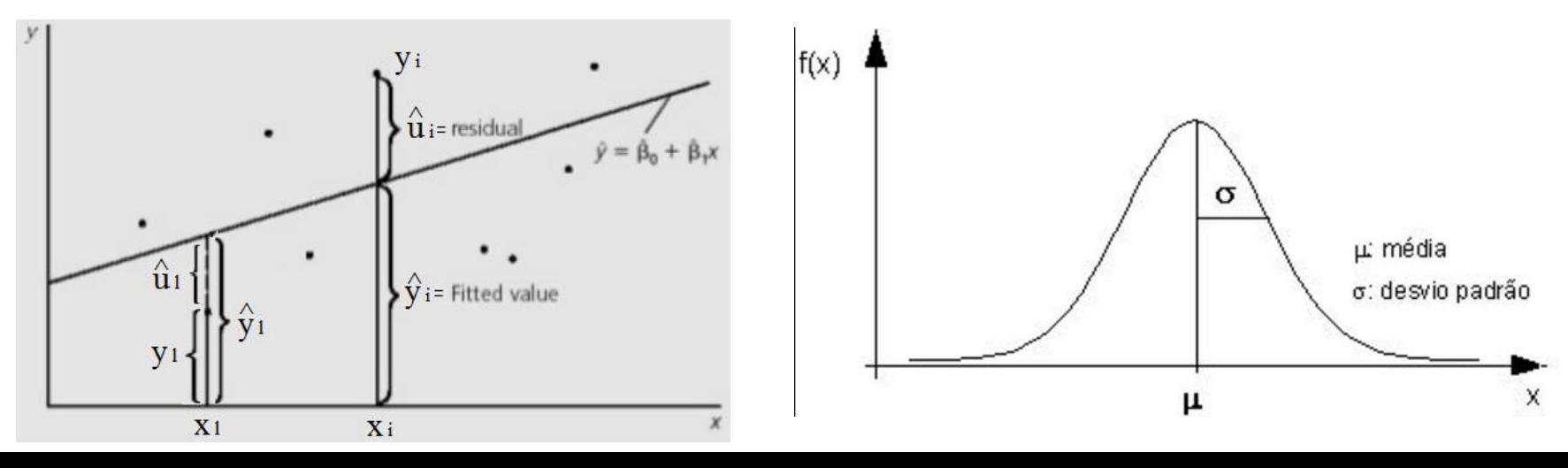

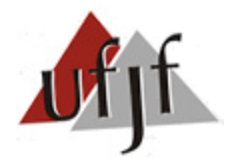

#### **3. Estimando o Modelo SAR (** $Wy$ **)**

**Nota 1**: O fato de Y~normal implica na determinação conjunta de  $\beta$  e  $\sigma^2$  via EMV (ver Eq. 15). Contudo, se  $Y \sim \text{Bernoulli}$  (p/exemplo), apenas  $\beta$  seria necessário.

**Nota 2:** Caso  $\varepsilon$ ~Normal $(0,\sigma^2I_n)$  e Y~Normal $($ Xβ, $\sigma^2I_n)$ , ver Hip. 6 (Cap. 1), o EMQO e o EMV serão não enviesados, porém o MQO será mais eficiente.

Assumindo que  $Y \sim Normal(\beta, \sigma^2)$  e é *iid\**, podemos estabelecer a seguinte  ${\sf func}$ ão densidade de probabilidade (FDP) para cada variável  $y_i$ :

$$
f(\beta, \sigma^2, y_i) = \frac{1}{\sqrt{2\pi\sigma^2}} e^{-\frac{1}{2} \left(\frac{y_i - \beta}{\sigma}\right)^2}
$$
(15)

<u>Onde:</u>  $y_1, ..., y_n = Y$ ; Neste caso,  $\beta$  é o escalar que mede a média de Y (é o coeficiente que queremos obter!).

**Nota 3:** A Eq. 15 representa a FDP de um modelo incondicional (≅ ao MQO apenas com a constante). Em um modelo condicional  $f(\beta, \sigma^2, y_i|X)$ , o expoente da Eq. 15 seria  $-\frac{1}{2}$ 2  $y_i - X\beta$  $\sigma$ 2 .

 $*$   $X_i$ , ... , $X_n$  são independentes e identicamente distribuídos (*iid*) – veremos que esta hipótese não é válida no modelo SAR e em outros modelos espaciais.

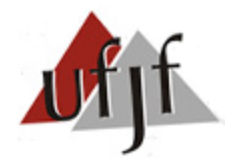

#### **3. Estimando o Modelo SAR (** $Wy$ **)**

Lembrando que  $\sqrt{1/a} = (1/a)^{1/2} = a^{-1/2}$  e  $e = exp$  (ver nota), temos:

$$
f(\beta, \sigma^2, y_i) = (2\pi)^{-\frac{1}{2}} (\sigma^2)^{-\frac{1}{2}} exp\left[-\frac{1}{2} \left(\frac{y_i - \beta}{\sigma}\right)^2\right]
$$
(16)

**-** Fazendo o produtório da função (16) para todas as n variáveis  $(y_i, ..., y_n = Y)$ , encontramos a Função de Verossimilhança:

$$
V(\beta, \sigma^2, Y) = \prod_{i=1}^n \left\{ (2\pi)^{-\frac{1}{2}} (\sigma^2)^{-\frac{1}{2}} exp \left[ -\frac{1}{2} \left( \frac{y_i - \beta}{\sigma} \right)^2 \right] \right\}
$$
(17)

Lembrando que: 
$$
(a^b * a^b = a^{2b})
$$
 e que  $(a^b * a^b * \cdots * a^b = a^{nb})$ , temos que:  
\n
$$
V(\beta, \sigma^2, Y) = (2\pi)^{-\frac{n}{2}} (\sigma^2)^{-\frac{n}{2}} \prod_{i=1}^n \{ exp \left[ -\frac{1}{2} \left( \frac{y_i - \beta}{\sigma} \right)^2 \right] \}
$$
\n(18)

Lembrando que  $e = exp$  e que  $e^{2a} * e^{2a} * \cdots * e^{2a} = e^{2\sum_{i=1}^{n} a} = e^{2na}$ , temos:  $V(\beta, \sigma^2, Y) = (2\pi)^{-\frac{n}{2}}$  $\frac{n}{2}(\sigma^2)^{-\frac{n}{2}}$  $\frac{n}{2}$  {exp |  $-\frac{1}{2}$  $\frac{1}{2}\sum_{i}\left(\frac{y_{i}-\beta}{\sigma}\right)$  $\sigma$ 2 (19)

**Nota**:  $e^{\chi}$  ou  $\exp(x)$  é a *função exponencial natural*, cuja base é o nº. de Euler (≅ 2,718281828). Adicionalmente, tem-se que  $de^x$  $\frac{de^x}{dx} = e^x$  e  $ln(e^x) = x$ .

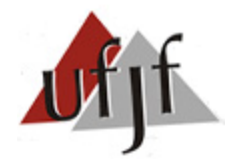

## **3. Estimando o Modelo SAR (** $Wy$ **)**

Aplicando logaritmo em (19) para obter a função de Log-Verossimilhança:  $ln[V(\beta, \sigma^2, Y)] = ln \left( \frac{2\pi}{\sigma^2} \right)$  $\frac{n}{2}(\sigma^2)^{-\frac{n}{2}}$  $\frac{n}{2} exp \left[-\frac{1}{2}\right]$  $\frac{1}{2}\sum_{i}\left(\frac{y_{i}-\beta}{\sigma}\right)$  $\sigma$ 2 (20)

Lembrando que  $ln(a^{-b}*c^d) = -bln(a) + dln(c)$  e  $ln[exp(a)] = a$ , temos:

$$
ln[V(\beta, \sigma^2, Y)] = \left[ -\frac{n}{2}ln(2\pi) \right] + \left[ -\frac{n}{2}ln(\sigma^2) \right] + \left[ -\frac{1}{2\sigma^2} \sum_{i=1}^{n} (y_i - \beta)^2 \right] \tag{21}
$$

Nota:  $\left[-\frac{1}{2\sigma^2}\sum_i^n(y_i-\beta)^2\right] = \left[-\frac{1}{2\sigma^2}\sum_i^n(\varepsilon_i)^2\right] = \left[-\frac{\varepsilon\prime\varepsilon}{2\sigma^2}\right]$  $\frac{\varepsilon r \varepsilon}{2\sigma^2}$ , onde  $\varepsilon$  é o termo de erro do EMV.

A Eq. 21 é a função de Log-Verossimilhança do EMV. Para obtermos  $\hat{\beta}$  é necessário maximizá-la (isto é maximizar a probabilidade de  $\hat{\beta}$  ocorrer). Para tanto, basta fazer  $\partial ln(V)/\partial \beta = 0$ .

Usando a regra da cadeia ,[lembrete:  $\frac{\partial (a+bx)^2}{\partial x} = 2(a+bx)b$ ], temos:

$$
\frac{\partial \ln(V)}{\partial \beta} = -\frac{1}{2\sigma^2} 2 \sum_{i}^{n} (y_i - \beta) (-1) = \frac{\sum_{i}^{n} (y_i - \beta)}{\sigma^2}
$$
 (22)

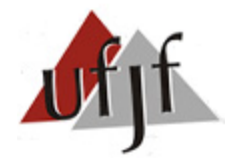

## **3. Estimando o Modelo SAR (** $Wy$ **)**

Igualando a Eq. (22) a zero e assumindo que  $\beta$  não varia, temos:

$$
\sum_{i}^{n}(y_{i}-\beta)=0 \qquad \to \qquad n\beta=\sum_{i}^{n}y_{i} \qquad \to \qquad \qquad \hat{\beta}=\frac{\sum_{i}^{n}y_{i}}{n} \tag{23}
$$

**Logo, o**  $\hat{\beta}$  **estimado via EMV equivale à média de Y (voltar à Figura 2) e,** portanto, é igual ao EMQO (apenas com constante).

**Nota**: a derivada de segunda ordem da Eq. (22) é:  $\frac{d^2Ln(V)}{d\beta^2} = \frac{d^2[(\sum_{i}^{n}y_i/\sigma^2)-(n\beta/\sigma^2)]}{d\beta^2} = -\frac{n}{\sigma^2}$  $\frac{n}{\sigma^2}$ . Portanto, a função  $ln(V)$ , Eq. (21), é negativa (*i.e*.: tem formato de "U" invertido) e tem ponto de máximo.

Para obter  $\hat{\sigma}^2$  basta fazer a  $\partial ln(V)/\partial \sigma^2 = 0$ . Onde  $ln(V) =$  Eq. 21.

**Dica:** a) a derivada está em função de  $\sigma^2$ . Trate  $\sigma^2 = k$  e faça  $\partial ln(V)/\partial k$ ); b) Lembre-se:  $\frac{\partial ln(k)}{\partial k} = \frac{1}{k}$  $\frac{1}{k}$ .

$$
\frac{\partial \ln(V)}{\partial(\sigma^2)} = -\frac{n}{2(\sigma^2)} - \frac{\sum_{i=0}^{n} (y_i - \beta)^2}{2} \left\{ \frac{\partial \left[ (\sigma^2)^{-1} \right]}{\partial(\sigma^2)} \right\} = -\frac{n}{2\sigma^2} + \frac{\sum_{i=0}^{n} (y_i - \beta)^2}{2\sigma^4} \tag{24}
$$

Igualando a Eq. (24) a zero: 
$$
\frac{n}{2\sigma^2} = \frac{\sum_{i=0}^{n} (y_i - \beta)^2}{2\sigma^4} \rightarrow \hat{\sigma}^2 = \frac{\sum_{i=0}^{n} (y_i - \beta)^2}{n}
$$
 (25)

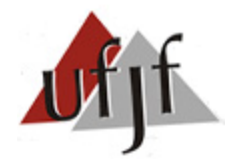

# **3. Estimando o Modelo SAR (** $Wy$ **)**

- A demonstração até aqui (Eq. 15 a 25) focou em modelos incondicionais  $[E(Y)]$ . Contudo, os  $\hat{\beta}$  condicionais  $[E(Y|X)]$ , gerados via EMV e EMQO, continuarão idênticos se ambos os estimadores forem não viesados.
- $\bullet$  Os  $\hat{\beta}$  e a  $\hat{\sigma}^2$  oriundo do EMV condicional,  $f(\beta, \sigma^2, y_i|X)$ , serão:  $\hat{\beta}_{MV} = (X'X)^{-1}X$  $y'$  (26)

$$
\hat{\sigma}_{MV}^2 = \frac{\sum_i^n (y_i - X\beta)^2}{n} \qquad \text{ou} \qquad \hat{\sigma}_{MV}^2 = \frac{\varepsilon \iota \varepsilon}{n} \tag{27}
$$

**Dica**: para achar Eq. 26 ( $\hat{\beta}_{MV}$  do modelo condicional), basta fazer  $\partial ln(V)/\partial \beta = 0$ , usando o ln(V) da Eq. 21 com o último termo sendo:  $\left[-\frac{1}{2\sigma^2}\sum_i^n(y_i - X\beta)^2\right]$ .

- **Perceba que, sob hipóteses de não enviesamento,**  $\hat{\beta}_{MV} = \hat{\beta}_{MOO}$ **. Além disso,**  $\hat{\sigma}_{MV}^2 \rightarrow 0$  quando  $n \rightarrow \infty$ . Logo, o EMV é assintoticamente eficiente.
- No contexto espacial, o EMV se torna complexo pois a dependência espacial faz com que os dados não sejam *iid* (ver Eq. 15). Logo, não é possível realizar o produtório das FDPs tradicionalmente (Eq. 17).

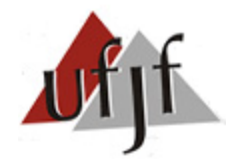

# **3. Estimando o Modelo SAR (** $Wy$ **)**

- Neste caso, é necessário maximizar diferentes funções de Log-Verossimilhança (Eq. 21) – via integração multi-dimensional (mais complexo!).
- Ainda assim, o EMV espacial continua assintoticamente consistente, eficiente e com normalidade assintótica (importante para estatísticas t e F) se:
- a) A Função de Verossimilhança existe  $V(\beta,\sigma^2,y_i|X)$ .
- b) A derivadas de 1ª, 2ª e 3ª ordem de  $V(\beta,\sigma^2,y_i|X)$  em relação à  $\beta$  existem.

c) A derivada de  $1^\mathtt{a}$  ordem de  $V(\beta,\sigma^2,y_i|X)$  em relação à  $\beta$  é: дv $(\beta, \sigma^2, y_i|X)$  $\frac{\partial}{\partial \beta}$  <  $\infty$ .

d) A matriz var-cov do Modelo Gerador de Dados é não singular (tem inversa!).

Nota: o EMV requer que  $n \to \infty$  (amostra grande) para que as propriedades assintóticas de normalidade sejam válidas.

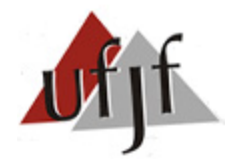

## **3. Estimando o Modelo SAR (** $Wy$ **)**

- Neste momento, estamos aptos a analisar o EMV para o modelo SAR:
- $y = \rho Wy + X\beta + \varepsilon$   $\varepsilon \sim normal(0, \sigma^2)$ ) (28)
- Assumindo  $\varepsilon \sim normal$ , a função de log-verossimilhança da Eq. (28) será:

$$
ln[V(\beta, \sigma^2, Y)] = \left[ -\frac{n}{2} ln(2\pi) \right] + \left[ -\frac{n}{2} ln(\sigma^2) \right] + \left[ \sum_{i}^{n} ln |I_n - \rho W| - \frac{\varepsilon \varepsilon}{2\sigma^2} \right]
$$
(29)  
Onde:  $\varepsilon = (y - \rho Wy - X\beta)$ 

 A diferença fundamental entre Eq. (29) e Eq. (21), modelo SAR e a-espacial (incondicional), respectivamente, é que a Eq. (29) envolve o cálculo do determinante da matriz Jacobiana  $|I_n - \rho W|$ , de dimensão *nxn*.

Como o Jacobiano contém as derivadas entre $\frac{\partial \varepsilon_i}{\partial x_i}$  $\partial y_i$ (para  $i = j e i \neq j$ ), tem-se:

$$
\det\left(\frac{\partial \varepsilon_i}{\partial y_i}\right) = \det\left(\frac{\partial (y - \rho W y - X\beta)}{\partial y}\right) = \det\left(\frac{\partial y(I - \rho W)}{\partial y} - \frac{\partial X\beta}{\partial y}\right) = \det(I - \rho W) \quad (30)
$$

**Nota:** assumindo exogeneidade de X, tem-se que  $(\partial X \beta / \partial y) = 0$ .

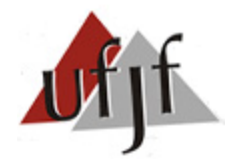

#### **3. Estimando o Modelo SAR (** $Wy$ **)**

Ao ignorar o Jacobiano, o MQO se torna inadequado para estimar  $\hat{\beta}$  em alguns modelos espaciais. Em síntese, o EMQO minimizaria a soma dos quadrados dos resíduos do SAR abaixo:

$$
\varepsilon' \varepsilon = (y - \rho Wy - X\beta)'(y - \rho Wy - X\beta)
$$
\n(31)

- Contudo, a Eq. (31), via EMQO, contém apenas parte da Eq. (29), via EMV.
- A maximização do Log de verossimilhança do SAR, Eq. (29), para obter  $\hat{\beta}$ , envolve o seguinte cálculo:

$$
\frac{\partial \ln(V)}{\partial \beta} = \frac{\partial \left[\sum_{i}^{n} \ln|I_{n} - \rho W| - \frac{(y - \rho W y - X\beta)(y - \rho W y - X\beta)}{2\sigma^{2}}\right]}{\partial \beta} = 0
$$
\n(32)

Assumindo que  $(y - \rho W y - X \beta)'(y - \rho W y - X \beta) = (y - \rho W y - X \beta)^2$ :

$$
\frac{\partial \ln(V)}{\partial \beta} = -2 \frac{(y - \rho Wy - X\beta)}{2\sigma^2} (-X) = \frac{X(y - \rho Wy - X\beta)}{\sigma^2} = 0
$$
\n(33)

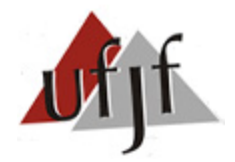

## **3. Estimando o Modelo SAR (** $Wy$ **)**

Multiplicando ambos os lados por  $\sigma^2$  e aplicando distributiva:

 $X'y - \rho X'Wy - X'X\beta = 0 \rightarrow \hat{\beta}_{MV} = (X'X)^{-1} X'y - \rho (X'X)^{-1}X'Wy$  (34) Colocando  $(X'X)^{-1} X'$  e depois y em evidência, a Eq. (34) se torna:  $\hat{\beta}_{MV} = [(X'X)^{-1} X'](y - \rho Wy) \rightarrow \hat{\beta}_{MV} = [(X'X)^{-1} X'](I - \rho W)y$  (35)

- $\blacksquare$  O 1<sup>o</sup> termo da Eq. (34) é o EMQO tradicional (o 2<sup>o</sup> não faz parte do EMQO e mede o viés, que pode ser - ou +, visto que −1 <  $\rho$  <1). A Eq. (35) mostra que o viés do EMQO é causado justamente pelo termo Jacobiano  $(I - \rho W)$ .
- Analogamente, a estimativa de  $\hat{\sigma}^2$  implica em (rever Eq. 27):

$$
\frac{\partial \log(V)}{\partial(\sigma^2)} = 0 \quad \rightarrow \quad \hat{\sigma}_{MV}^2 = \frac{\varepsilon \iota \varepsilon}{n} \quad \rightarrow \quad \hat{\sigma}_{MV}^2 = \frac{(y - \rho W y - X\beta)(y - \rho W y - X\beta)}{n} \tag{36}
$$

 $\;\;\;\;$  A  $\hat{\sigma}_{MV}^2$  é enviesada em pequenas amostras (denominador não considera número de parâmetros estimados,  $k$ ) mas é assintoticamente eficiente.

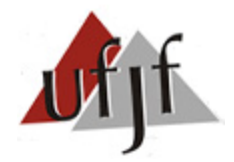

# **3. Estimando o Modelo SAR (** $Wy$ **)**

- Como a matriz Jacobiana  $|I_n \rho W|$  é plena (não há elementos nulos), a maximização necessária ao EMV exige grande capacidade computacional.
- Logo, Ord (1975) sugere substituir W, na Eq. (29) por seus autovalores  $(\omega)$ . Assim, não seria necessário calcular diversos determinantes. Contudo a precisão desta técnica diminui a medida que a dimensão de  $W$  aumenta.

Dica: para facilitar computacionalmente a estimação via MV recomenda-se o uso de matrizes espaciais esparsas (contendo muitos zeros). Ex: Rainha, Torre, K vizinhos mais próximos...

**Nota:** Qualquer autovalor ( $\omega_{1r1}$ ) e autovetor ( $V_{n1}$ ) da matriz  $W_{nrn}$  permite que façamos uma aproximação da matriz W (mantendo-se a proporcionalidade) via  $WV = \omega V$ . Para tanto:

Passo 1: calcula-se o  $DET(W - \omega I) = 0$  e resolve-se o polinômio resultante p/ obter  $\omega$  (autovalor). <u>Passo 2</u>: resolve-se a expressão  $(W - \omega I)V = 0$  para obter *V* (autovetor).

Exemplo: Seja 
$$
W = \begin{bmatrix} 1 & 2 \ 4 & 3 \end{bmatrix}
$$
. Logo,  $DET \begin{pmatrix} 1 & 2 \ 4 & 3 \end{pmatrix} - \omega \begin{bmatrix} 1 & 0 \ 0 & 1 \end{bmatrix} = 0$ será  $\omega^2 - 4\omega - 5 = 0$ .  $\begin{cases} \omega_1 = 5 \\ \omega_2 = -1 \end{cases}$   
Logo, o  $V_1 = \begin{bmatrix} x \\ y \end{bmatrix}$ , de  $\omega_1$ , é:  $\begin{pmatrix} 1 & 2 \\ 4 & 3 \end{pmatrix} - \begin{bmatrix} 5 & 0 \\ 0 & 5 \end{bmatrix} \begin{cases} Y_1 = 0$ . Resolvendo o sistema, tem-se que  $x = y/2$ .

Assim, se  $x = 1$ , por exemplo,  $V_1 = \begin{bmatrix} 1 \\ 2 \end{bmatrix}$ 2 e  $WV = \omega V = \begin{bmatrix} 5 \\ 10 \end{bmatrix}$ . O mesmo pode ser feito c/  $\omega_2 \rightarrow V_2$ .

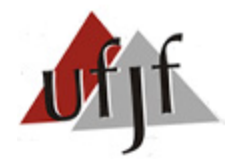

# **3. Estimando o Modelo SAR (** $Wy$ **)**

 A maximização da função de Log-Verossimilhança do SAR é complexa e não linear. Logo, o EMV costuma ser realizado em 5 passos (Arbia, 2006):

a) Regride-se (via MQO) y contra o conjunto de variáveis explicativas  $(X)$ :  $y = X\beta_0 + \varepsilon_0$  (37)

b) Regride-se (via MQO)  $Wy$  contra o conjunto de variáveis explicativas  $(X)$ :  $Wy = X\beta_L + \varepsilon_L$  (38)

c) Obtém-se os valores de y e  $Wy$  que não estão associados à  $X$  (isto é:  $\hat{\epsilon}_o$  e  $\hat{\epsilon}_L$ ):  $\hat{\epsilon}_{0} = \nu - X\hat{\beta}_{0}$ e  $\hat{\epsilon}_I = Wv - X\hat{\beta}_I$ (39)

d) Substitui-se  $(y - X\beta) \rightarrow \hat{\epsilon}_0$  e  $Wy \rightarrow \hat{\epsilon}_L$  na função de log-verossimilhança (Eq. 29) e maximiza-se a expressão resultante em função de  $\rho$  para obter  $\hat{\rho}$ :  $ln[V] = \left[-\frac{n}{2}\right]$  $\frac{n}{2}ln(2\pi)\Big] + \Big[-\frac{n}{2}\Big]$  $\frac{n}{2}$ ln( $\sigma^2$ )  $\Big] + \Big[\sum_i^n ln |I_n - \rho W| - \frac{(\hat{\varepsilon}_o - \rho \hat{\varepsilon}_L)'(\hat{\varepsilon}_o - \rho \hat{\varepsilon}_L)}{2\sigma^2}\Big]$  $2\sigma^2$ (40)

**Nota**: Na Eq. 29,  $\varepsilon = (y - \rho Wy - X\beta) \rightarrow \varepsilon = (y - X\beta - \rho Wy) \rightarrow \varepsilon = (\hat{\varepsilon}_o - \rho \hat{\varepsilon}_L)$ .

e) Usa-se  $\widehat{\rho}$  para obter as seguintes estimativas de  $\sigma^2$  e  $\beta$  para o EMV:  $\hat{\sigma}_{MV}^2 = \frac{1}{n}$  $\frac{1}{n}(\hat{\epsilon}_o - \rho \hat{\epsilon}_L)'$  $(\hat{\varepsilon}_o - \rho \hat{\varepsilon}_L)$  e  $\hat{\beta}_{MV} = \hat{\beta}_o - \hat{\rho} \hat{\beta}_L$ (41)

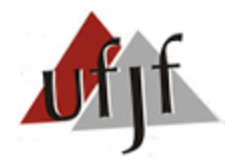

# **3. Estimando o Modelo SAR (** $Wy$ **)**

**Nota**: a  $\hat{\sigma}^2_{MV}$  e o  $\hat{\beta}_{MV}$  da Eq. (41) originam-se das Eq. (36) e Eq. (34), respectivamente.

- $\blacksquare$  O EMV é recomendado quando  $\varepsilon \sim normal$ . Contudo, caso  $n \to \infty$ , é possível estimar via EMV mesmo sem garantir a normalidade de  $\varepsilon$ . Neste caso o estimador é denominado *Quase Maxima verossimilhança* (EQMV).
- O EQMV é assintoticamente consistente, eficiente e seus resultados convergem para uma distribuição normal (útil para estatísticas t e F). Contudo, estas garantias não se aplicam à pequenas amostras.

#### **3.2 O Método das Variáveis Instrumentais (VI)**

- A Hip. 3 de Gauss-Markov diz que  $E(\varepsilon_i|X)=0$ , caso contrário o EMQO será enviesado (Slide 12 – Cap. 1).
- Contudo, esta hipótese costuma falhar devido a: **a)** Omissão de variáveis relevantes; **b)** Erro de Mensuração; **c)** Endogeneidade (ou simultaneidade).

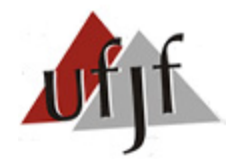

# **3. Estimando o Modelo SAR (** $Wy$ **)**

**Como** a variável  $Wy$  do modelo SAR afeta e é afetada por y, temos um problema de endogeneidade (*simultaneidade*).

Ex.: Meus vizinhos me afetam. Mas eu sou vizinho dos meus vizinhos. Logo, eu afeto meus vizinhos.

• Tal problema é semelhante a um modelo de Equações simultâneas, conforme o exemplo abaixo:

$$
y = \rho Wy + X\beta + \varepsilon
$$
  
\n
$$
Wy = \alpha y + WX\varphi + \mu
$$
\n(41)

- **Como** nosso interesse é estimar o y da Eq. (41), devemos expurgar a endogeneidade existente em  $Wy$ .
- **Mesmo se**  $E(\varepsilon_i|X) = 0$ , **o**  $E(\varepsilon_i|Wy) \neq 0$  (parte da Eq. 42, que afeta  $Wy$  e não consta na Eq. 41, fará parte de  $\varepsilon$ ). Logo, é necessário utilizar um "instrumento" para a variável  $Wy$ , denominado  $z_i$ , a fim de assegurar o verdadeiro impacto de  $Wy$  sobre  $y$ .

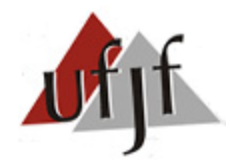

# **3. Estimando o Modelo SAR (** $Wy$ **)**

- De modo geral, um bom instrumento precisa ter as seguintes características:
- a)  $Cov(z, \varepsilon) = 0$  (Propriedade da Exogeneidade) (43) b)  $Cov(z, Wy) \neq 0$  (Propriedade da Relevância) (44)
- Infelizmente, apenas a Eq. 44 (relevância) é testável. Para tanto, é necessário que  $\pi_1 \neq 0$  na regressão abaixo:  $Wy = \pi_0 + \pi_1 z + \epsilon$  (45)

**Nota**: quanto à exogeneidade, deve-se buscar justificativas teóricas para a  $Cov(z, \varepsilon) = 0$ .

Caso z seja considerado um bom instrumento para  $x$ , realiza-se a estimação por VI de forma análoga ao EMQO. Isto é, supondo que  $X = x$  (vetor nx1):

$$
\widehat{\beta}_{MQO} = (x'x)^{-1}x'y \qquad \text{e} \qquad \widehat{\beta}_{VI} = (z'x)^{-1}z'y \qquad (46)
$$

■ Onde o  $\hat{\beta}_{VI}$  é um estimador consistente do verdadeiro  $\beta$ .

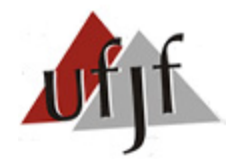

## **3. Estimando o Modelo SAR (** $Wy$ **)**

A  $\hat{\sigma}_{VI}^2$  será assintoticamente normal e eficiente. Porém, sempre será maior que a  $\hat{\sigma}^{2}_{MQO}$ . Isto ocorre porque a medida de ajuste entre  $x$  e  $z$  é  $R_{x,z}^{2} < 1$ :

$$
\hat{\sigma}_{MQO}^2 = \sigma^2 / (SQT_x) \qquad \qquad e \qquad \qquad \hat{\sigma}_{VI}^2 = \sigma^2 / (SQT_x * R_{x,Z}^2) \qquad \qquad (47)
$$

Onde:  $SQT_{\chi}$  é a soma dos quadrados totais de x:  $SQT_{\chi} = \sum_{i=1}^{n} (x_i - \bar{x})^2$ . Logo, a  $\hat{\sigma}_{VI}^2$  se aproximará da  $\hat{\sigma}_{MQO}^2$  quando  $R_{x,z}^2 \to 1$  (se  $z = x$ ,  $R_{x,z}^2 = 1$  e  $\hat{\sigma}_{MQO}^2 = \hat{\sigma}_{VI}^2$ ).

**Nota:** o  $R_{MQO}^2$  é, sempre, maior que o  $R_{VI}^2$  (pois o EMQO minimiza a soma dos quadrados dos resíduos). O importante é verificar se o  $\beta_x^{MQ} \neq \beta_x^{VI}$  (Teste Hausman). Caso sejam diferentes, haverá indícios de que  $x$  é, de fato, endógena.

Os instrumentos recomendados para  $Wy$  no modelo SAR são: **a)**  $Wx$  ou  $W^2x$ (Kelejian e Robinso, 1992; Kelejian e Prucha, 1998)**; b)**  $W(I - \widehat{\rho} W)^{-1} X \widehat{\beta}$  (Lee, 2003).

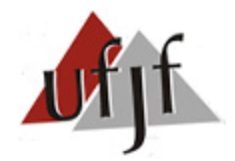

## **3. Estimando o Modelo SAR (** $Wy$ **)**

 $\triangleright$  Justificativa para usar WX como instrumento de Wy: Se X for uma matriz de variáveis exógenas, isto é  $Cov(X, \varepsilon) = 0$ , é razoável supor que WX também é:  $Cov(WX, \varepsilon) = 0$ . Assim, se  $Cov(WX, Wy) \neq 0$ , o EVI será consistente pois:

$$
\rho \lim(\hat{\rho}_{VI}) = \rho + \left(\frac{corr(WX, \varepsilon)}{corr(WX, Wy)} * \frac{\sigma_{\varepsilon}}{\sigma_{Wy}}\right) \quad \to \quad \rho \lim(\hat{\rho}_{VI}) = \rho \tag{48}
$$

- Se o instrumento  $z = W X$  tiver  $Cov(z, \varepsilon) \neq 0$ , o EVI é inconsistente. Contudo, se  $Cov(z, \varepsilon) > Cov(z, Wy)$  o viés assintótico do EVI aumentará a medida que  $n \to \infty$ . Logo, assegure-se de que z é bastante correlacionado com  $Wy$ .
- O procedimento do EVI espacial envolve 2 passos (Nota: quando usamos mais de uma variável como instrumento de  $WY$ , como é caso da Eq. 49, o EVI se torna um EMQ2E):

a) Expurgar a endogeneidade de  $Wy$  usando o(s) instrumento(s) (ex:  $WX$ ) e as variáveis explicativas exógenas da Eq. 41. Para tanto, basta regredir:  $Wy = X\varphi + WX\pi + \zeta$  (49)

**Nota**: como  $Cov(X, \varepsilon) = Cov(WX, \varepsilon) = 0$  e o  $\widehat{W}y$ , estimado na Eq. (49), é uma combinação linear de X e WX, espera-se que  $Cov(\widehat{Wy}, \varepsilon) = 0$ .

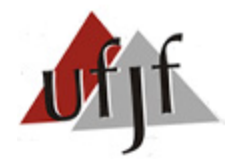

# **3. Estimando o Modelo SAR (** $Wy$ **)**

b) Substituir  $Wy$  por  $\widehat{Wy}$  na Eq. 41 e estimar por MQO normalmente:  $y = \rho \widehat{W} y + X \beta + \varepsilon$  (50)

**Questão:** Se  $Wx$  for uma variável explicativa do modelo, posso usá-la como instrumento de  $Wy$ ? **Resp.**: A inclusão é permitida apenas se houver um outro instrumento além de  $Wx$  (EX.:  $W^2x$ ). Caso contrário, haveria perfeita colinearidade entre  $Wx$  e  $\widehat{W}y$ .

O EVI possui as seguintes vantagens:

- a) Prescinde da hipótese de normalidade dos erros (necessária ao EMV);
- b) Computacionalmente leve [não contém matrizes Jacobianas,  $(I \rho W)$ ];
- c) Procedimento do EVI está implementado em diversos *softwares*;
- d) Respeitando as hipóteses das Eq. 43 e 44, é um estimador consistente.

Dentre as desvantagens do EVI, destaca-se:

- a) Ineficiente em pequenas amostras (eficiência assintótica);
- b) Muito sensível à escolha do(s) instrumento(s).
- c) A estimação via EVI pode gerar  $|\hat{\rho}| > 1$ . Neste caso, deve-se rever a especificação do modelo e/ou a escolha da matriz  $W$ .

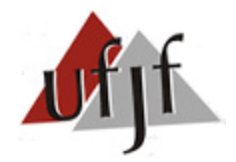

**4. Estimando o Modelo SEM ()**

## **4.1 Máxima Verossimilhança (MV)**

■ Considere o seguinte modelo SEM, com  $\varepsilon$ ~normal $(0, \sigma^2 I_n)$ :

$$
y = X\beta + \xi \qquad \text{onde} \qquad \xi = \lambda W\xi + \varepsilon \tag{51}
$$

Como  $\varepsilon$ ~normal podemos estabelecer a seguinte função de Log-Verossimilhança:

$$
ln[V] = \left[ -\frac{n}{2}ln(2\pi) \right] + \left[ -\frac{n}{2}ln(\sigma^2) \right] + \left[ ln|I_n - \lambda W| - \frac{[(y - X\beta)'(I - \lambda W)] \cdot [(I - \lambda W)(y - X\beta)]}{2\sigma^2} \right] \tag{52}
$$

■ A origem do último termo da Eq. 52 está na expressão  $-\frac{\varepsilon r \varepsilon}{2\pi^2}$  $\frac{e^{iz}}{2\sigma^2}$ da Eq. 21 ou 29:

A forma reduzida da Eq. 51 é:  $y = X\beta + (I - \lambda W)^{-1}$ (53)

Multiplicando ambos os lados da Eq. 52 por  $(I - \lambda W)$  e aplicando distributiva:  $(I - \lambda W)y = (I - \lambda W)X\beta + \varepsilon \rightarrow y - \lambda Wy = X\beta - \lambda WX\beta + \varepsilon$  (54)

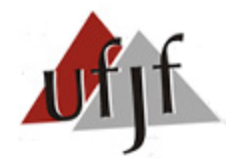

## **4. Estimando o Modelo SEM ()**

Colocando a Eq. 54 em função de  $\varepsilon$  e colocando  $y \in X\beta$  em evidência:  $\varepsilon = y - \lambda Wy - X\beta + \lambda WX\beta \quad \rightarrow \quad \varepsilon = (y - X\beta)'(I - \lambda W)$  (55)

- Fazendo  $\varepsilon' \varepsilon$  na Eq. 55 teremos o numerador do último termo da Eq. (52).
- $\blacksquare$  O ln[V] do modelo SEM, Eq. (52), também apresenta o Jacobiano (I λW). Logo, o EMQO não é apropriado pois consideraria apenas parte da Eq. (52).
- Assim como no EMV para o SAR, Ord (1975) propõe que se trabalhe com os autovalores de W, isto é  $\omega$ , a facilitar a estimação computacional.
- A obtenção do  $\hat{\beta}_{MV}$  e da  $\hat{\sigma}_{MV}^2$  para o SEM requer a derivada parcial da Eq. (52):

$$
\frac{\partial \ln(V)}{\partial \beta} = 0 \rightarrow \hat{\beta}_{MV} = [(X - \lambda WX)'(X - \lambda WX)]^{-1}(X - \lambda WX)'(y - \lambda Wy) \quad (56)
$$

$$
\frac{\partial \log(V)}{\partial(\sigma^2)} = 0 \to \hat{\sigma}_{MV}^2 = \frac{\varepsilon' \varepsilon}{n} \to \hat{\sigma}_{MV}^2 = \frac{(\xi - \lambda W \xi)(\xi - \lambda W \xi)}{n} \tag{57}
$$

Nota: Eq. 56 baseada na 54 e Eq. 57 baseada na 27.

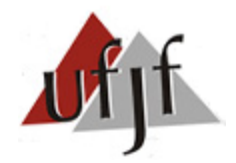

# **4. Estimando o Modelo SEM ()**

Caso  $\varepsilon \neq normal$ , na Eq. 51, é possível estimar a expressão consistentemente e com eficiência assintótica por QMV (Keleijian e Prucha, 1999). Contudo o EQMV, pode ser tão (ou mais!) pesado, computacionalmente, que o EMV.

#### **4.2 Método Generalizado dos Momentos de Keleijian e Prucha (MGM)**

- Devido à dificuldade computacional, o EMV e o EQMV podem não ser exequíveis em amostras muito grandes (computador não suporta estimação).
- Pensado nisso, Keleijian e Prucha (1999) desenvolveram um estimador via MGM espacial que, além de mais leve computacionalmente, não requer que os erros apresentem distribuição normal.
- Na prática, o MGM espacial se reduz a um Estimador MQGE\*, onde a variância do erro ( $\hat{\sigma}^2$ ) e o efeito causado pelo erro dos vizinhos ( $\hat{\lambda}$ ) são estimados e reutilizados a fim de gerar estimativas consistentes e eficientes.

\* Mínimos Quadrados Generalizados Exequíveis – MQGE.

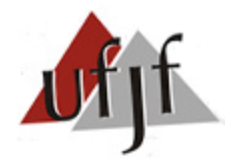

## **4. Estimando o Modelo SEM ()**

Baseados na Eq. 51, os autores derivam 3 condições de momento de  $\varepsilon$  e W $\varepsilon$ :

a) 
$$
E\left(\frac{\varepsilon r\varepsilon}{n}\right) = \sigma^2
$$
; b)  $E\left(\frac{\varepsilon' W' W \varepsilon}{n}\right) = \frac{\sigma^2 tr(W' W)}{n}$ ; c)  $E\left(\frac{\varepsilon' W \varepsilon}{n}\right) = 0$  (58)

Onde:  $tr = traço$  (soma dos n elementos da diagonal principal).

A operacionalização do EMGM envolve estimar a Eq. 51 por MQO para obter  $\hat{\xi}$ e, assim,  $W\hat{\xi}$  e WW $\hat{\xi}$ . Logo, com base nas Eq. (58), é possível montar o seguinte sistema de Equações para obter  $\hat{\sigma}^2$  e  $\hat{\lambda}$  :

$$
\begin{bmatrix}\n(2/n)\hat{\xi}'W\hat{\xi} & (-1/n)W\hat{\xi}'W\hat{\xi} & 1 \\
(2/n)WW\hat{\xi}'W\hat{\xi} & (-1/n)WW\hat{\xi}'WW\hat{\xi} & (1/n)tr(W'W)\n\end{bmatrix}\n\begin{bmatrix}\n\lambda \\
\lambda^2 \\
\sigma^2\n\end{bmatrix} = \n\begin{bmatrix}\n(1/n)\hat{\xi}'\hat{\xi} \\
(1/n)W\hat{\xi}'W\hat{\xi} \\
(1/n)\hat{\xi}'W\hat{\xi}\n\end{bmatrix}
$$
\n(59)

 Fazendo-se a transformação das variáveis da Eq. 51, conforme proposto por Cochrane-Orcutt, é possível filtrar (eliminar) o efeito espacial causado por  $\lambda$ :

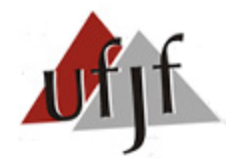

# **4. Estimando o Modelo SEM (** $W\xi$ **)**

$$
y^* = y - \hat{\lambda} Wy \qquad \qquad e \qquad \qquad X^* = X - \hat{\lambda}WX \qquad (60)
$$

**Nota**: observando a Eq. 54 é possível notar que o procedimento (60) elimina o efeito de  $\lambda$  sobre  $\varepsilon$ .

■ O $\hat{\beta}_{MQGE}$  (ou MGM) é obtido ao regredir  $y^*$  contra  $X^*$  via MQO. Ou seja:

$$
\hat{\beta}_{MQGE} = (X^* ' X^*)^{-1} X^* ' y^* \tag{61}
$$

- Resumo do procedimento MGM (ou MQGE) Espacial:
- a) Estimar Eq. 51 via MQO para obter  $\hat{\xi} \rightarrow \hat{\xi} = y X \hat{\beta}$ ;
- b) Usar  $\hat{\xi}$ ,  $W\hat{\xi}$  e WW $\hat{\xi}$  no sistema (59) para obter  $\hat{\sigma}^2$  e  $\hat{\lambda}$ ;
- c) Filtrar efeito de  $\lambda$  via transformação de Cochrane-Orcutt (Eq. 60);
- d) Estimar, via MQO, o modelo com variáveis filtradas (Eq. 61).
- As estimativas dos erros padrões via MGM são robustas contra a dependência espacial ( $W\xi$ ). Em pequenas amostras, o EMGM é tão eficiente quanto o EMV.

**Nota**: o procedimento do MGM trata  $\hat{\lambda}$  como um parâmetro de distúrbio (*nuisance parameter*). Logo, a significância estatística associada ao  $\hat{\lambda}$  é obtida de forma indireta.

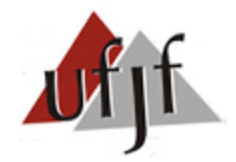

**5. Estimando o Modelo SMA ()**

## **5.1 Máxima Verossimilhança (MV)**

■ Considere o seguinte modelo SMA, com  $\varepsilon$ ~normal $(0, \sigma^2 I_n)$ :

$$
y = X\beta + \xi \qquad \text{onde} \qquad \xi = \gamma W\varepsilon + \varepsilon \tag{62}
$$

A forma reduzida da Eq. 62 é:  $y = X\beta + (I - \gamma W)\varepsilon$  (63)

Colocando em função de  $\varepsilon$ , temos:

$$
\varepsilon = (y - X\beta)'(I - \gamma W)^{-1}
$$
\n(64)

Lembrando que o último termo da Eq. (29) é  $-\frac{\varepsilon^{\prime}\varepsilon}{2\pi^{2}}$  $\frac{e^{-\epsilon}}{2\sigma^2}$ , podemos estabelecer a seguinte função de Log-Verossimilhança para o Modelo SMA:

$$
ln[V] = \left[ -\frac{n}{2}ln(2\pi) \right] + \left[ -\frac{n}{2}ln(\sigma^2) \right] + \left[ ln|I_n - \gamma W| - \frac{[(\gamma - X\beta)(I - \gamma W)^{-1}](I - \gamma W)^{-1}(\gamma - X\beta)}{2\sigma^2} \right] (65)
$$

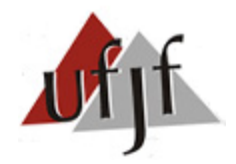

# **5. Estimando o Modelo SMA ()**

- O  $ln[V]$  do modelo SMA, Eq. (65), também apresenta o Jacobiano  $(I \gamma W)$ . Logo, o EMQO não é apropriado pois consideraria apenas parte da Eq. (65).
- **-** Assim como os demais EMV, a obtenção do  $\hat{\beta}_{MV}$  e da  $\hat{\sigma}_{MV}^2$  para o SMA requer a derivada parcial da Eq. (65) em relação ao  $\beta$  e à  $\sigma^2$ , respectivamente.
- Caso  $\varepsilon \neq normal$ , na Eq. 65, é possível estimar a expressão consistentemente e com eficiência assintótica por QMV (Keleijian e Prucha, 1999). Contudo o EQMV, pode ser tão (ou mais!) pesado, computacionalmente, que o EMV.

## **5.2 Método Generalizado dos Momentos de Fingleton**

 Inspirado no MGM espacial de Keleijian e Prucha (1999), para o modelo SEM, esta versão para o SMA segue os mesmos passos de seu antecessor.

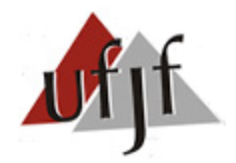

# **5. Estimando o Modelo SMA ()**

- Passos do MGM de Fingleton para o Modelo SMA:
- a) Definir os momentos associados ao SMA, análogo ao sistema (59);
- b) Estimar Eq. 62 via MQO para obter  $\hat{\xi} \rightarrow \hat{\xi} = y X \hat{\beta}$ ;
- c) Usar  $\hat{\xi}$ ,  $W\hat{\xi}$  e WW $\hat{\xi}$  no sistema gerado pelo passo (a) para obter  $\hat{\sigma}^2$  e  $\hat{\gamma}$ ;
- d) Filtrar efeito de  $\gamma$  via transformação de Cochrane-Orcutt (análogo à Eq. 60);
- e) Estimar, via MQO, o modelo com as variáveis filtradas (análogo à Eq. 61).

**Nota**: este procedimento também trata  $\hat{v}$  como um parâmetro de distúrbio (*nuisance parameter*). Logo, a significância estatística de  $\hat{v}$  é obtida de forma indireta.

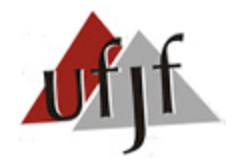

**6. Estimando o Modelo SAC (** $Wy \in W\xi$ **)** 

## **6.1 Máxima Verossimilhança (MV)**

■ Considere o seguinte modelo SAC, com  $\varepsilon$ ~normal $(0, \sigma^2 I_n)$ :

 $y = \rho W_1 y + X\beta + \xi$  onde  $\xi = \lambda W_2 \xi + \varepsilon$  (66) Colocando Eq. (66) em função de  $\xi$  e  $\varepsilon$  e assumindo que  $A = (I - \rho W_1)$  e  $B =$  $(I - \lambda W_2)$ , temos:  $\xi = y - \rho W_1 y - X\beta \rightarrow \xi = (I - \rho W_1) y - X\beta \rightarrow \xi = Ay - X\beta$  (67)  $\varepsilon = \xi - \lambda W_2 \xi \qquad \rightarrow \quad \varepsilon = (I - \lambda W_2) \xi \qquad \rightarrow \quad \varepsilon = B \xi$  (68)

Substituindo Eq. (67) em (68), temos:  $\varepsilon = (Ay - X\beta)'B$  (69)

■ Como o último termo da Eq. (29) é  $-\frac{\varepsilon^{\prime}\varepsilon}{2\pi^{2}}$  $\frac{e^{-\epsilon}}{2\sigma^2}$ , podemos estabelecer a seguinte função de Log-Verossimilhança para o Modelo SAC:

$$
ln[V] = \left[ -\frac{n}{2}ln(2\pi) \right] + \left[ -\frac{n}{2}ln(\sigma^2) \right] + [ln|A| + Ln|B| - \frac{[(Ay - X\beta)^{1/2}][B'(Ay - X\beta)]}{2\sigma^2} \right]
$$
(70)

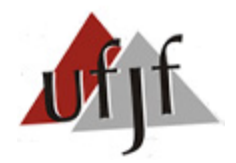

# **6. Estimando o Modelo SAC (** $Wy \in W\xi$ **)**

Note que a Eq. (70) possui 2 Jacobinos,  $|A|e|B|$ . Como a estimação via MQO ignora ambos, seus resultados seriam enviesados e inconsistentes.

**Nota**: Os 2 Jacobianos da Eq. (70) tornam o EMV do SAC mais complexo que os anteriores (e pesado computacionalmente!).

- Assim como os demais EMV, a obtenção do  $\hat{\beta}_{MV}$  e da  $\hat{\sigma}_{MV}^2$  para o SAC requer a derivada parcial da Eq. (70) em relação ao  $\beta$  e à  $\sigma^2$ , respectivamente.
- Segundo Anselin (1988) é necessário impor algumas restrições aos parâmetros do SAC para que o EMV seja assintoticamente consistente:

$$
|I - \rho W_1| > 0 \qquad \text{e} \qquad |I - \lambda W_2| > 0 \tag{71}
$$

Se  $W_1$  e  $W_2$  estiverem normalizadas nas linhas, a restrição (71) se torna:

 $|\rho| < 1$  e  $|\lambda| < 1$  (72)

Logo,  $\rho$  e  $\lambda$  não devem ter caráter explosivo.

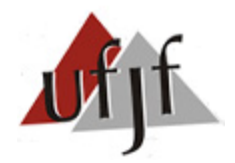

**6. Estimando o Modelo SAC (** $Wy$  **e W** $\xi$ **)** 

#### **6.2 Método MQ2E Espacial Generalizado de Keleijian e Prucha**

- Dada a complexidade do EMV ou EQMV para o SAC, Keleijian e Prucha (1998) propuseram um estimador (MQ2EE) que, além de muito mais leve computacionalmente, não requer erros com distribuição normal.
- A Eq. (66) pode ser reescrita como [ $\varepsilon$ ~qualquer(0,  $\sigma^2 I_n$ )]:

$$
y = \rho W_1 y + X\beta + \xi \rightarrow y = Z\delta + \xi
$$
  
\n
$$
y = \rho W_1 y + X\beta + \xi \rightarrow y = Z\delta + \xi
$$
\n(73a)  
\n
$$
(73b)
$$

Sendo: Z uma matriz contendo as variáveis X e  $W_1y$ , ou seja:  $Z = [X, W_1y]$ .  $\delta$  é um vetor contendo os coeficientes das k variáveis de Z, isto é:  $\delta = [\rho, \beta]$ .

- O procedimento do MQ2EE inclui 4 passos:
- a) Estimar SAR Eq. (73a), por MQ2E usando  $W_1X$  e/ou  $W_1^2X$  de instrumento(s).
- b) Usar os resíduos do passo (a) no sistema (59) para obter  $\hat{\lambda}$ .
- c) Usar  $\hat{\lambda}$  para filtrar  $y$  e  $Z$  via Cochrane-Orcutt:  $y^* = y \hat{\lambda}W_2y$  ;  $Z^* = Z \hat{\lambda}W_2Z$
- d) Usar o EMQO na Eq. 73a ( $\mathfrak{com}\, y^*$  e  $Z^*$ ) para obter  $\hat{\delta}$ , isto é:  $\hat{\delta} = (Z^{*\prime}Z^*)^{-1}Z^*y^*$

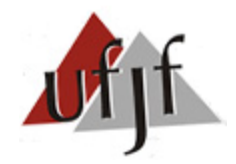

## **6. Estimando o Modelo SAC (** $Wy \in W\xi$ **)**

- Os instrumento sugeridos para o MQ2EE por Kelejian e Prucha (1998) são:  $X, W_1 X, W_1^2 X, \ldots W_2 X, W_2^2 X, \ldots W_1 W_2 X, W_1^2 W_2 X, W_1 W_2^2 X, \ldots$  (74)
- Já Lee (2003) sugere o seguinte instrumento para o MQ2EE:  $(I - \hat{\lambda}W_2)^{-1}[W_1(I - \hat{\rho}W_1)^{-1}X\hat{\beta}]$  (75)
- $\blacksquare$  O vetor  $\hat{\delta}$ , estimado via MQ2EE é consistente. Contudo, a significância associada ao  $\hat{v}$  precisa ser obtida de forma indireta (*nuisance parameter*).
- Dukker *et al* (2010) propuseram uma forma de estimar o SAC com mais de 1 variável endógena (além de  $W_1 y$ ). Os autores derivaram as condições de momentos (rever Eq. 58) para um SAC contendo  $W_1y$ , X e E, do lado direito. Onde  $E$  é uma matriz de variáveis endógenas.
- O 1º passo consiste em estimar o SAC por MQ2E, usando instrumentos para  $W_1$ y e E, e usar os resíduos para obter  $\hat{\lambda}$  no sistema oriundo das condições de momentos (semelhante ao sistema 59). Feito isto, basta seguir os passos (c) e (d) do MQ2EE de Kelejian e Prucha (1998).

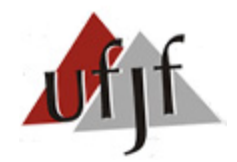

# **7. Estimando o Modelo SDM (** $Wy$  **e WX)**

- Assumindo que X é exógeno,  $WX$  também será. Logo, o modelo SLX, quando  $y = f(X,WX)$ , poderia ser estimado por MQO.
- Sendo assim, a estimação do SDM ( $Wy$  e WX) sofre apenas dos problemas do SAR  $(Wy)$  e pode ser estimado via: a) EMV (erro normal); b) EQMV (erro não normal); c) EVI (mais leve e sem pressuposto de normalidade dos erros).

**Nota 1**: como *WX* já faz parte do SDM, ela não deve ser o único instrumento para  $Wy$  no EMQ2E (como fizemos no SAR). Neste caso, inclua outro instrumento (Ex.:  $W^2X$ ).

**Nota 2**: o SDM estimado por MQ2E tende a apresentar multicolinearidade entre  $X \in W X$  (e  $W^2 X$ , caso esta última seja usada como instrumento).

Solução: Eliminar variáveis muito correlacionadas da matriz  $X$ .

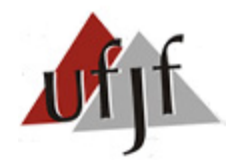

#### **8. Estimando Outros Modelos Espaciais**

- Todos os demais modelos espaciais podem ser estimados com algum método mencionado até aqui. Por exemplo:
- O SLX (WX) pode ser estimado via MV ou MQO. Porém, se  $Corr(X,WX) \neq 0$ , o SLX será enviesado devido à omissão de  $Wy$ . Neste caso, o SDM ( $Wy$  e WX) é o adequado (ver Cap. 5: Eq. 53 + Notas 1 e 2 do Slide 25 + Slides 30 e 31).
- $\blacksquare$  O SDEM (WX e W $\xi$ ) pode ser estimado via MV ou MGM de Keleijian e Prucha (1998) – ver seção 4.2.

**Nota**: a multicolinearidade é comum onde há X e WX. Isto é: SLX, SDM, SDEM.

- Para o SARMA (Wy e Wε), usa-se a seguinte adaptação do MGM de Keleijian e Prucha (1998), proposta por Fingleton (2008) – 4 passos:
- a) Estima-se o SAR por EVI (ou MQ2E) para obter os resíduos  $\hat{\xi}$ ;
- b) Usa-se  $\hat{\xi}$  no sistema gerado via condição de momentos ( $\leq$  Eq. 59) para obter  $\hat{\gamma}$ ;
- c) Usa-se  $\hat{y}$  para filtrar y, Wy e X via Cochrane-Orcutt e obter  $y^*$ , Wy $^*$  e  $X^*$ ;
- d) Regride-se  $y^*$ contra Wy<sup>\*</sup> e  $X^*$  por MQO.

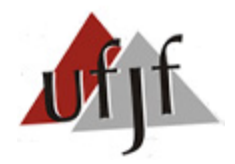

#### **8. Estimando Outros Modelos Espaciais**

- A **técnica "***Coding***"** é uma alternativa que permite obter  $\hat{\beta}$  não enviesados via EMV tradicional (Eq.26) ou EMQO (Besag, 1972, 1974; Besag e Moran, 1975).
- O método parte do princípio de que observações não vizinhas são independentes. Logo, como as matrizes  $W$  definem os vizinhos, é possível obter sub-amostras aleatórias contendo apenas observações independentes.
- Neste caso, não há necessidade de incluir nenhum termo de dependência espacial na regressão (amostra conterá apenas observações aleatórias e independentes) e é possível obter  $\hat{\beta}$  facilmente via EMQO ou EMV.
- Desvantagens do método "*Coding":*
- a) Como sub-amostras são consideradas, deve-se trabalhar com grandes amostras. Caso contrário, haverá perda de eficiência.
- b) Resultados extremamente sensíveis à escolha da matriz  $W$ .
- c) Impossibilita obtenção e análise dos parâmetros que acompanham  $Wy, WX,$  $W\xi$  e  $W\epsilon$ .

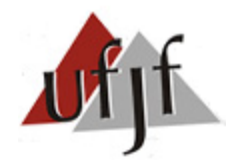

## **9. Medidas de Qualidade do Ajuste**

- $\blacksquare$  Na presença de erros não esféricos (heterocedásticos e com ACS), a análise do  $R^2$  e do  $R^2$  ajustado não é apropriada.
- No EMV, deve-se observar o valor da função de verossimilhança (LIK) quanto maior melhor.
- Complementarmente, usa-se os critérios de informação de Akaike (AIC) e Schwartz (SC) – quanto menor melhor.
- AIC e SC usam o LIK como parâmetro e punem o excesso de variáveis incluídas no modelo – k (Nota: o SC tende a penalizar mais que o AIC). Formalmente:

 $AIC = -2LIK + 2K$  e  $SC = -2LIK + kln(n)$  (76)

**Nota**: alguns *softwares* (Ex: *SpaceStat* e *OpenGeoda*) desconsideram o λ no cálculo do AIC e SC (ambos ficam com k-1 variáveis). Isto tende a melhorar os critérios dos modelos SEM em relação ao SAR. Solução: recalcular com base nas Eq. 76.

No EVI, usa-se o  $Pseudo R^2$  como critério de qualidade. Formalmente:  $Pseudo R^2 = Var(\hat{y})/Var(y)$  (77)

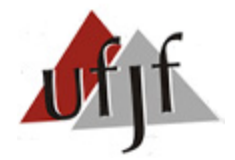

# **Quadro 1. Resumo dos Métodos de Estimação dos Modelos Espaciais**

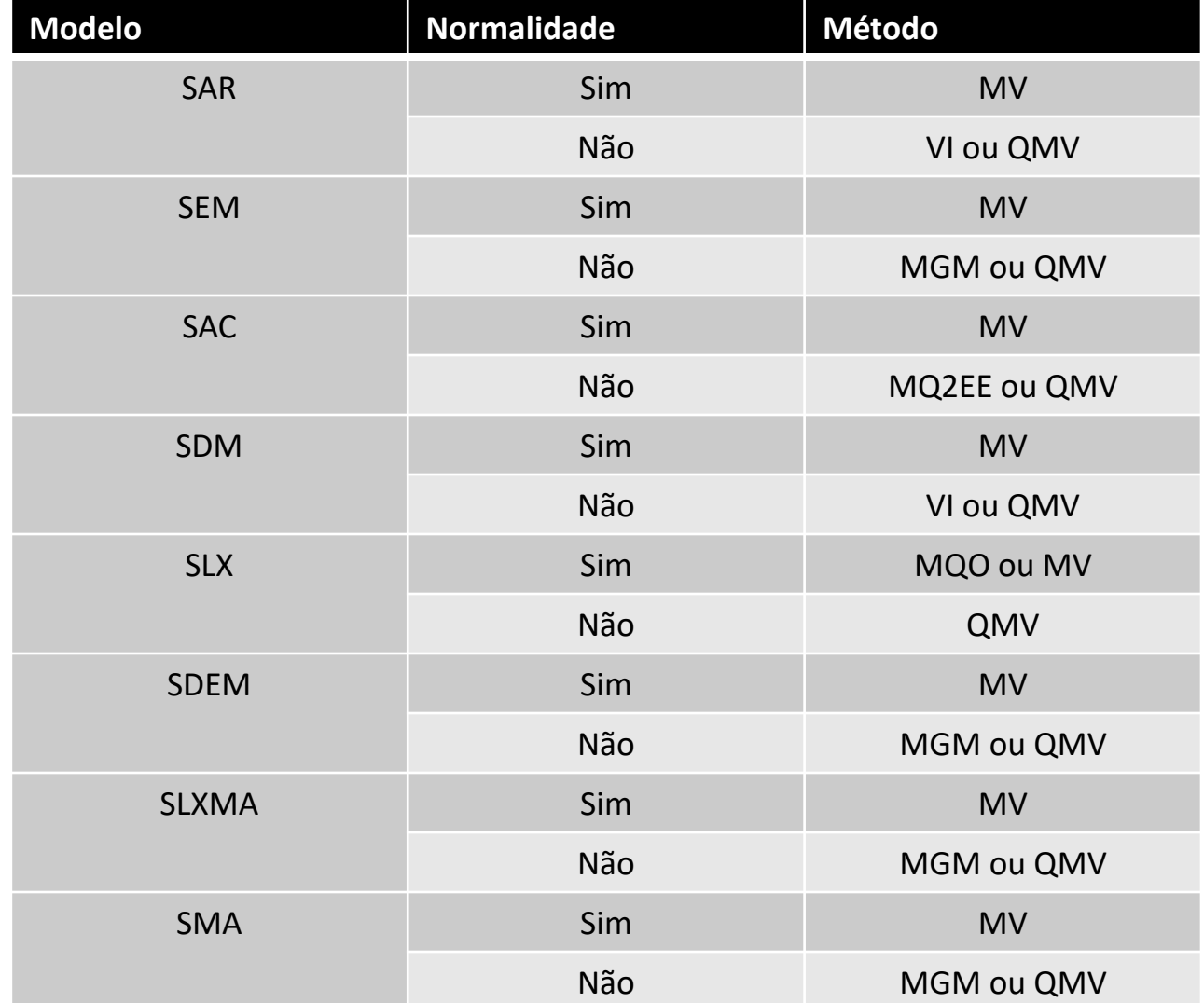

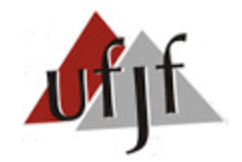

# **Referência**

1. ALMEIDA, E. *Econometria Espacial Aplicada.* 1ª ed. Alínea, 2012.